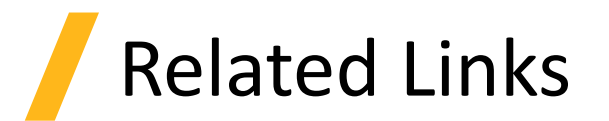

- Overview
	- ‐ [INTERCONNECT Circuit Solver: Whitepaper](https://www.lumerical.com/learn/whitepapers/interconnect-enabling-time-and-frequency-domain-simulation-of-photonic-integrated-circuits-with-microring-modulators/)
	- ‐ [Straight waveguide](https://support.lumerical.com/hc/en-us/articles/4406067511827)
	- ‐ [Ring resonator in steady-state](https://support.lumerical.com/hc/en-us/articles/360042323794)
	- ‐ [Ring modulator DC response](https://support.lumerical.com/hc/en-us/articles/360042322794-Ring-modulator)
	- ‐ [Fabry-Perot in steady state](https://support.lumerical.com/hc/en-us/articles/360042323754)
- Frequency domain algorithm
	- ‐ [INTERCONNECT S-Parameter Simulator \(SPS\)](https://support.lumerical.com/hc/en-us/articles/360034919853)
- Demo
	- ‐ [Using the data visualizer and figure windows](https://support.lumerical.com/hc/en-us/articles/360037222234)

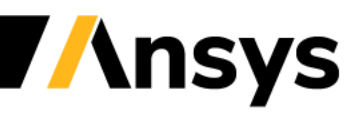